#### **Сегодня на уроке!**

- **Проверка выполнения домашнего задания…**
- **Пятиминутка «В мире новостей!»**
- **Новая тема!**
- **Физкультминутка!**
- **Творческая работа!**

#### **Проверка выполнения домашнего задания!**

- **1. Языки, на которых разговаривают люди в разных странах, называют…**
- **2. У каждой страны свой язык. Однако есть страна, где разговаривают на двух языках. Это …**
- **3. С появлением компьютера человек создал особый искусственный язык** 
	- **…**

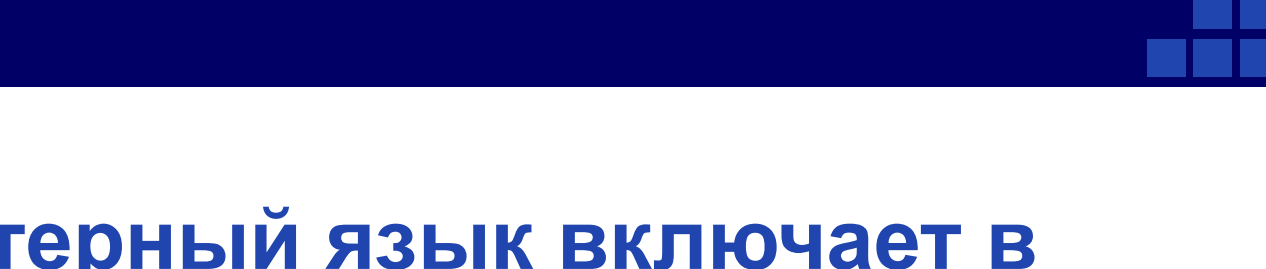

- **4. Компьютерный язык включает в себя … символов.**
- **5. Это все буквы … и … алфавитов, …, знаки препинания и др.**

#### **Маленькая флешка с большим объемом!**

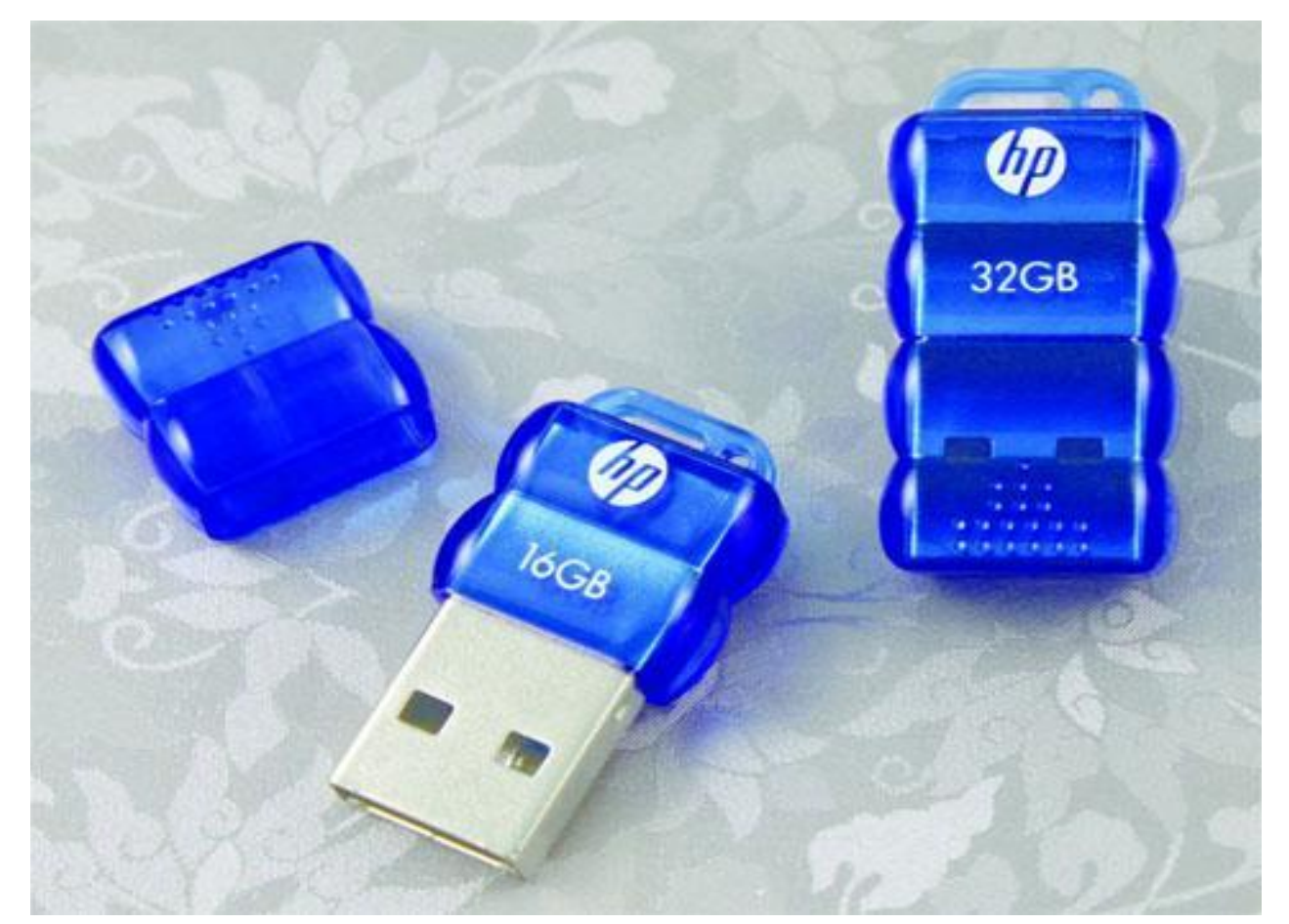

 *Флешка не только маленькая, но и защищенная — она не боится вибраций, пыли и воды*

#### **Компания Gigabyte начинает поставки нетбуков-планшетников нового поколения в Россию.**

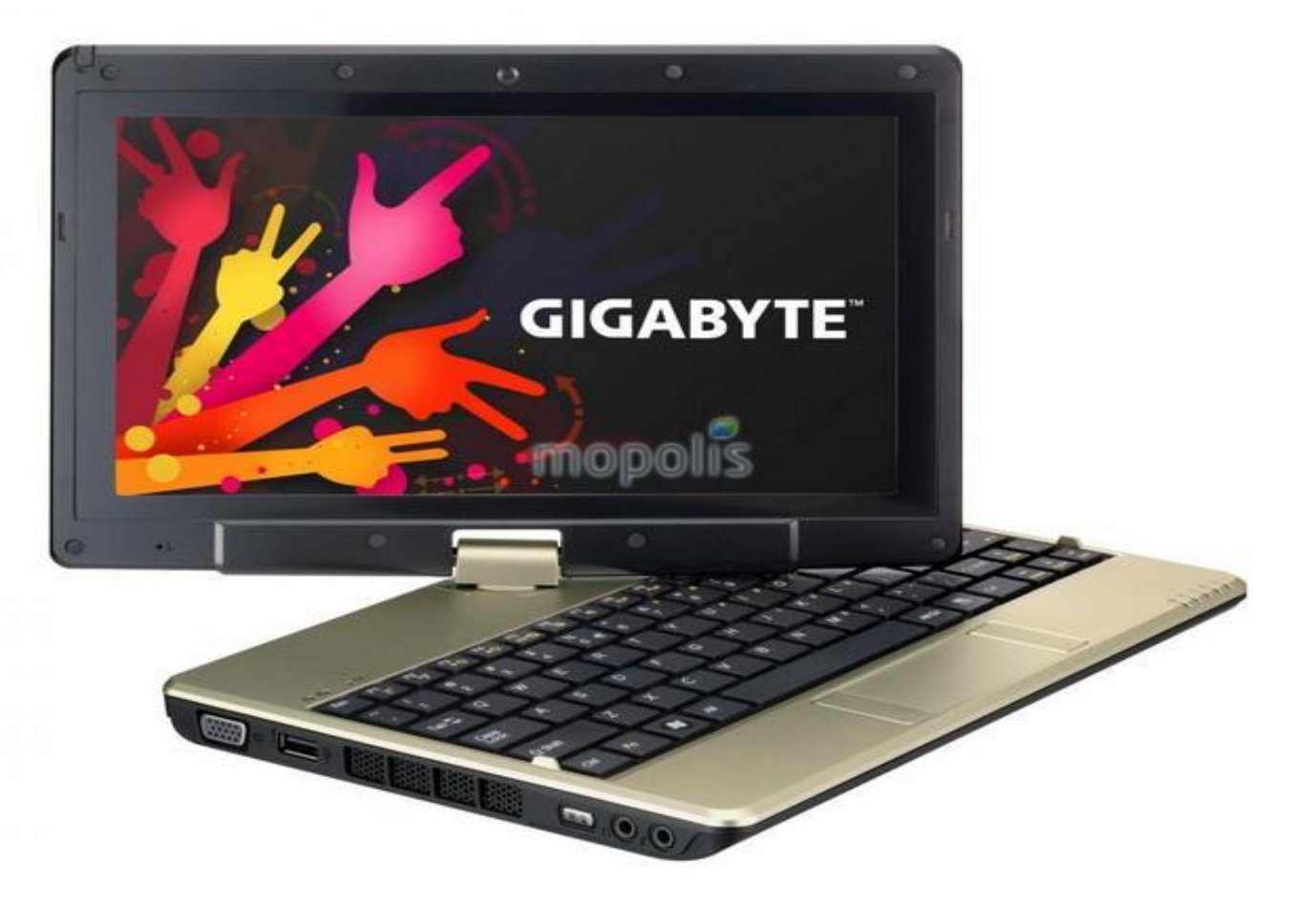

*Аппарат является трансформером – его экран может разворачиваться на шарнире, и за счет этого он может работать в двух режимах.* 

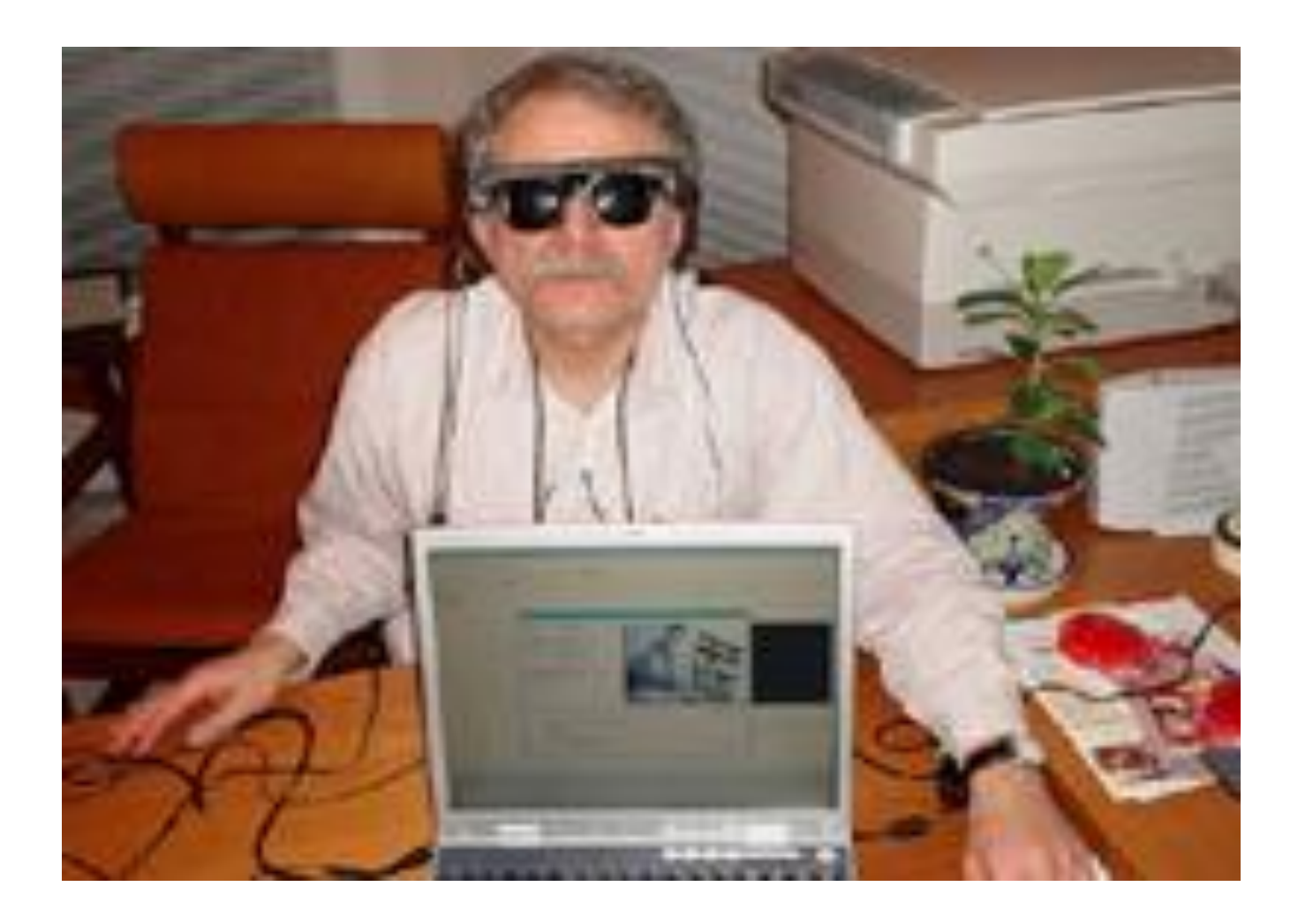

# http:

#### **Текстовая и графическая информация**

 **Если пойти в музей, то можно там увидеть рисунки, которым много тысяч лет.** 

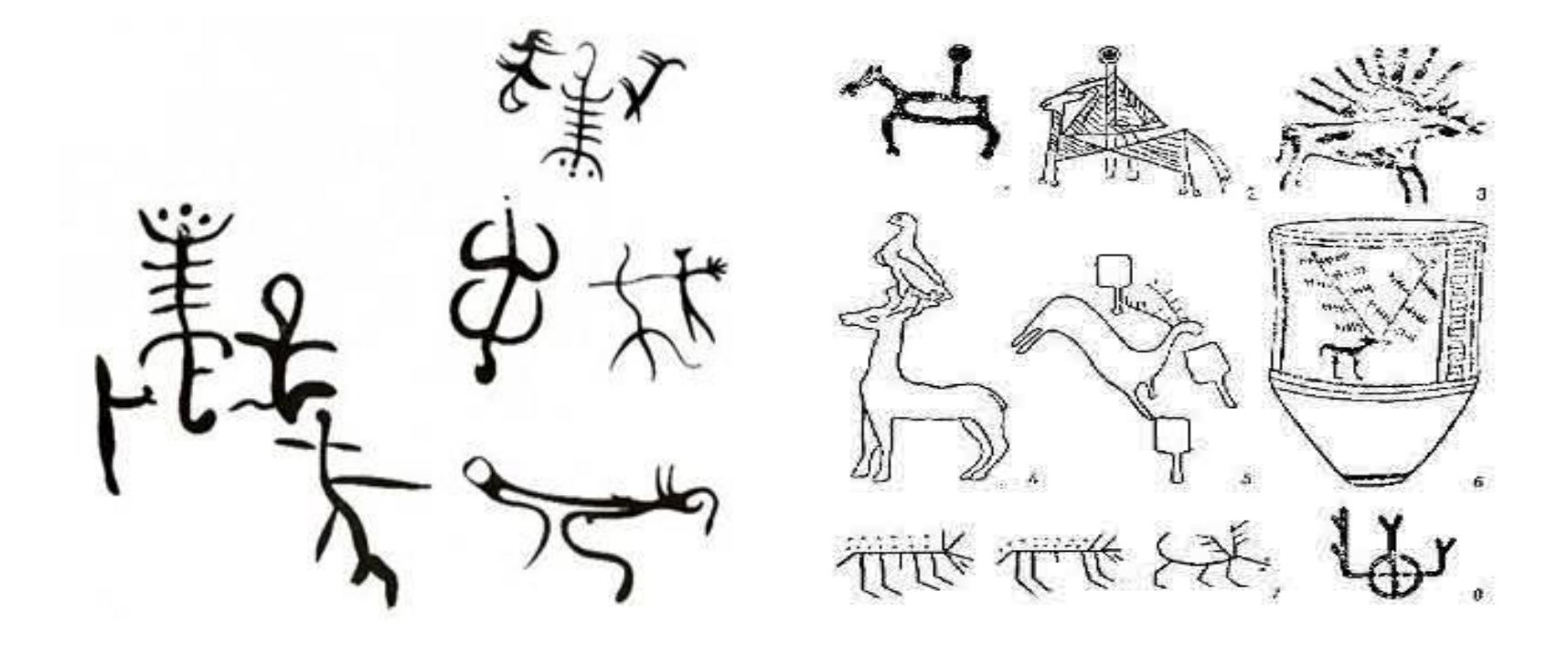

**Эти рисунки ученые называют древними текстами. А что такое текст?**

#### **Что такое текст?**

#### ❖ **Текст –** это представление информации с помощью знаков: букв, иероглифов, рисунков и других.

❖ **Информация,** представленная в форме письменного текста, называется **текстовой информацией.**

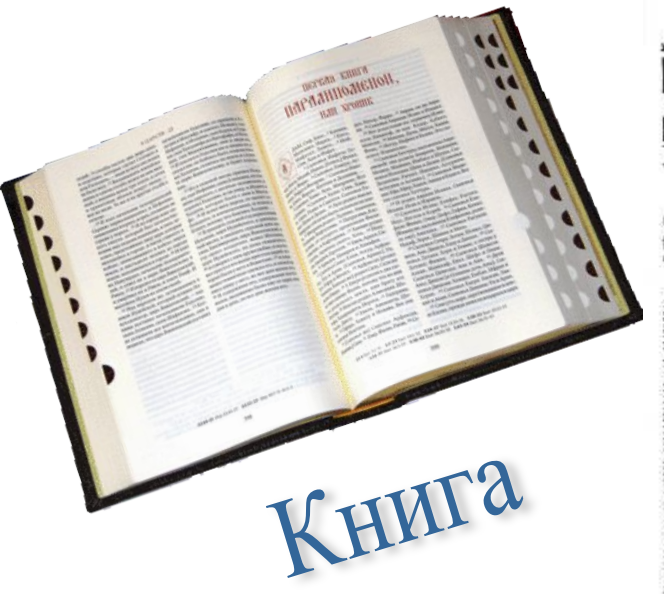

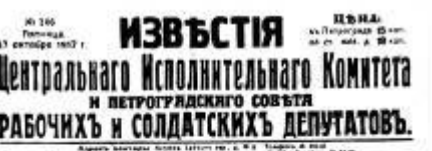

принятый единогласно на засъданіи Всероссійскаго Съезда Советовъ Рабочихъ, Солдатскихъ и Крестьянскихъ Депутато 26 октября 1917 г.

 $a3e1$ 

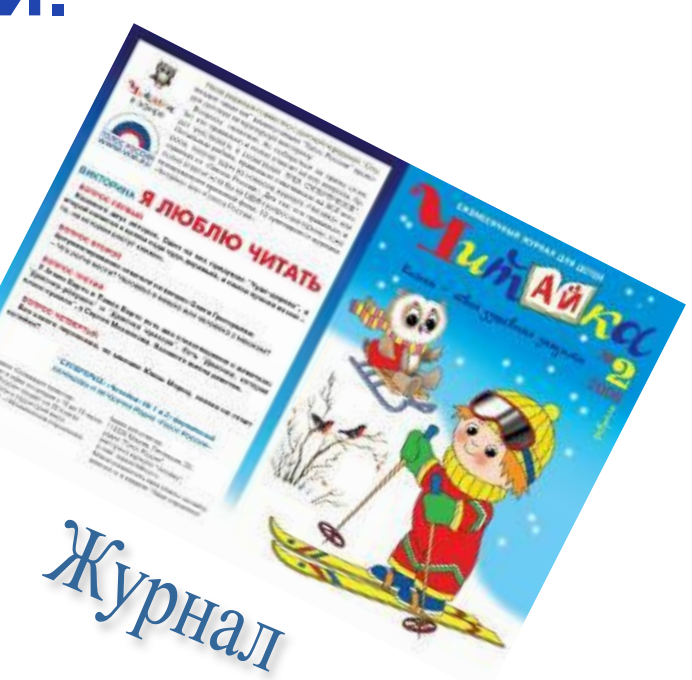

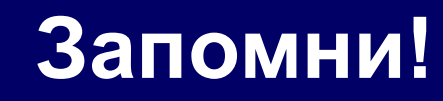

❖ **Текстовая информация –**  последовательность знаков, несущая определенный смысл для человека (слова, предложения).

#### **Важно!**

#### ❖ **Пропуск, замена** или **перестановка** хотя бы **одного символа** в тексте **изменяет его смысл!**

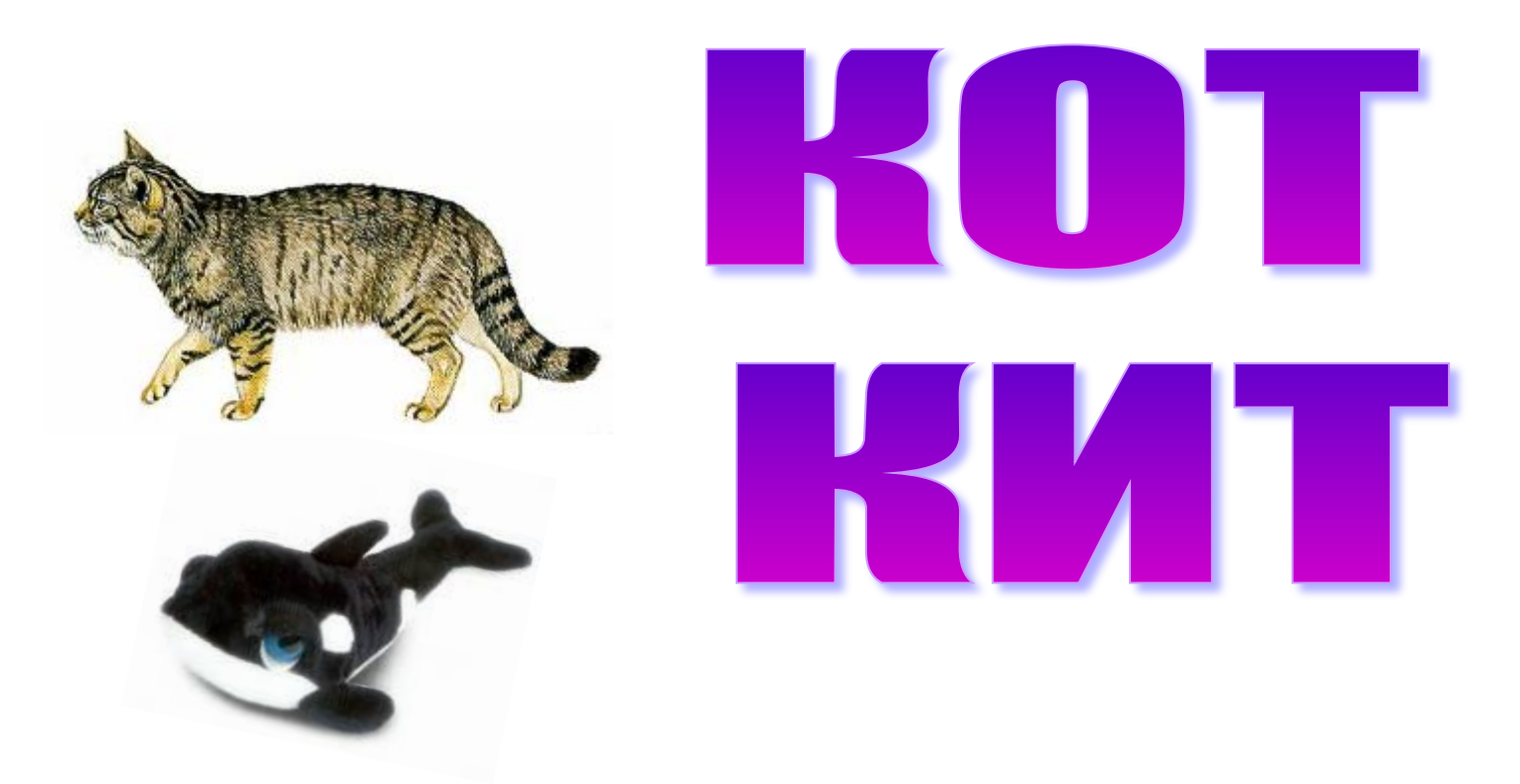

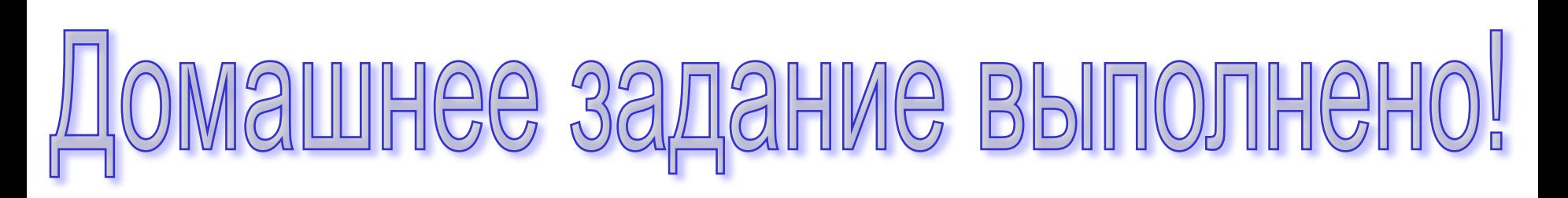

◆ Смысл данной фразы состоит в том, что кто-то выполнил домашнее задание, очень этому рад.

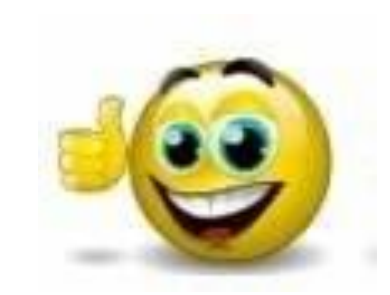

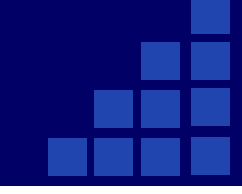

## ашнее задание выполнено

❖ Данная последовательность символов является вопросом, подчеркивающим неизвестность и неопределенность ситуации.

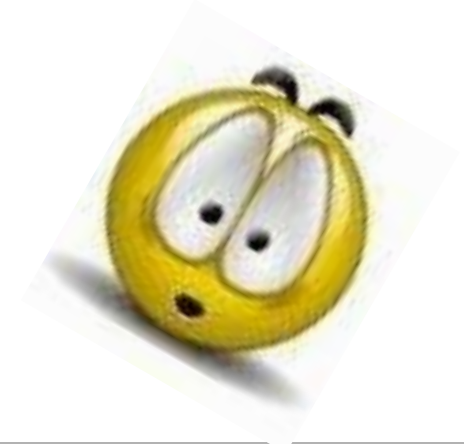

На протяжении тысячелетий люди записывали информацию. В течении этого времени менялись:

- ◆ то, на чем записывали информацию – камень, глина, дерево, папирус, пергамент, бумага.
- ❖ и то, с помощью чего это делали – острый камень, костяная палочка, птичье перо, перьевая ручка, авторучка.

❖ **Жил старик со своею старухой У самого синего моря; Они жили в ветхой землянке Ровно тридцать лет и три года. Старик ловил неводом рыбу, Старуха пряла свою пряжу.**

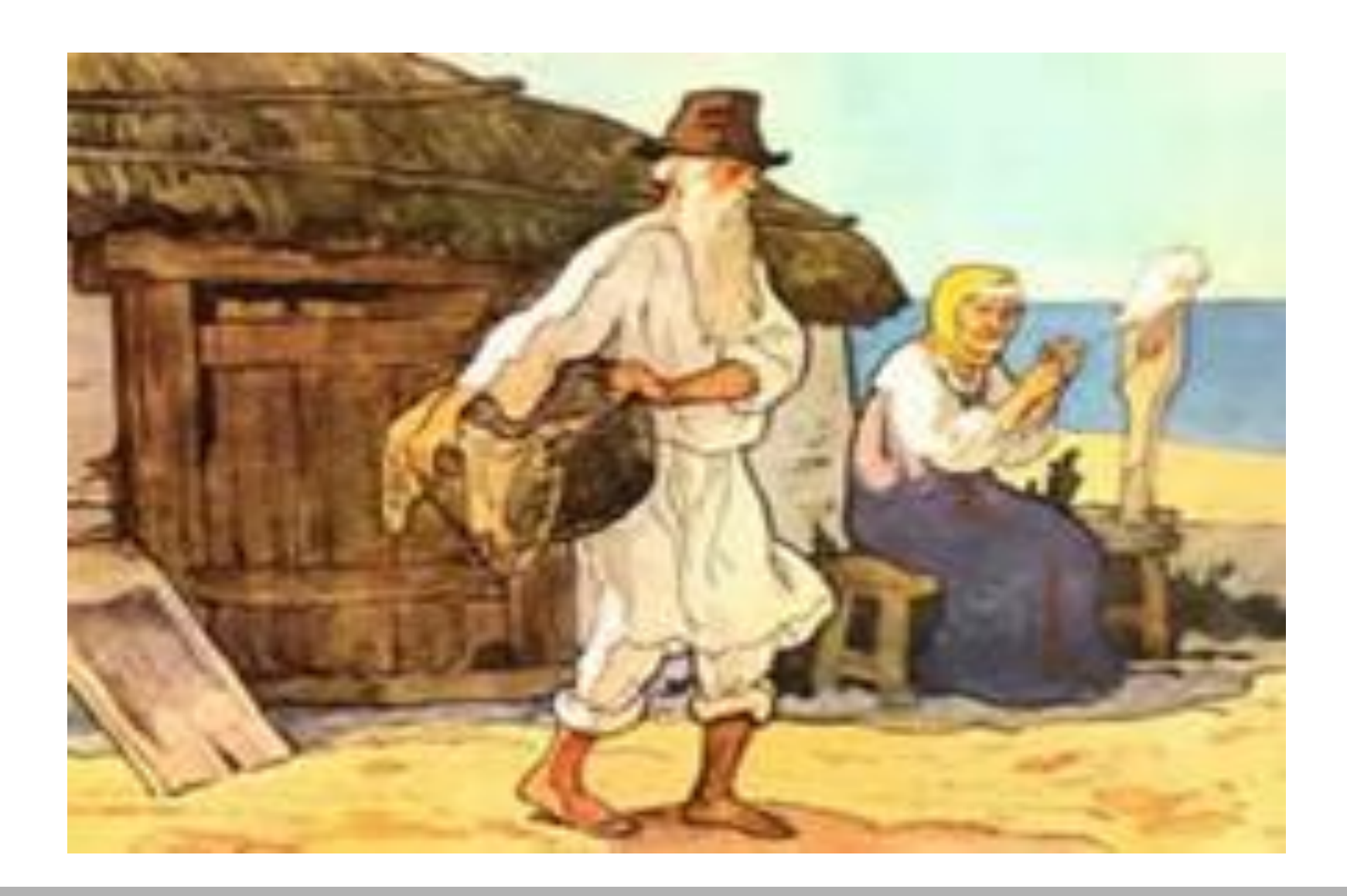

**Иллюстрация к тексту – это графическая информация.**

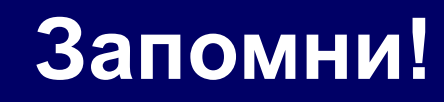

❖ **Графическая информация –** это изображение в виде рисунка, фотографии, картины, схемы, диаграммы.

❖ **Теперь тексты и рисунки в закодированном виде могут храниться в памяти ПК.** С помощью специальных компьютерных программ можно **набрать любой текст, нарисовать рисунок, внести в изменения**, **записать в память компьютера**, **распечатать на принтере** и т.д.

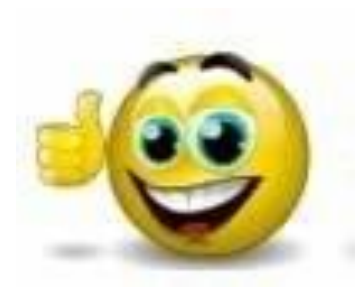

#### **§ 12 учить; В РТ с.49-50 письменно; Готовиться к контрольно<sup>й</sup> работе!**

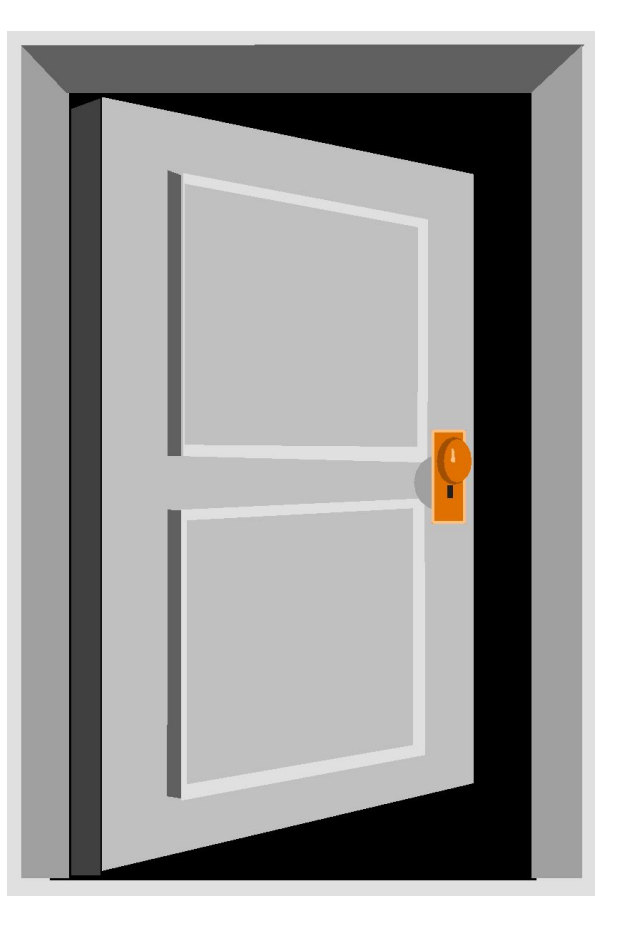

### **ДОМАШНЕЕ ЗАДАНИЕ:**

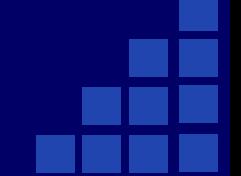

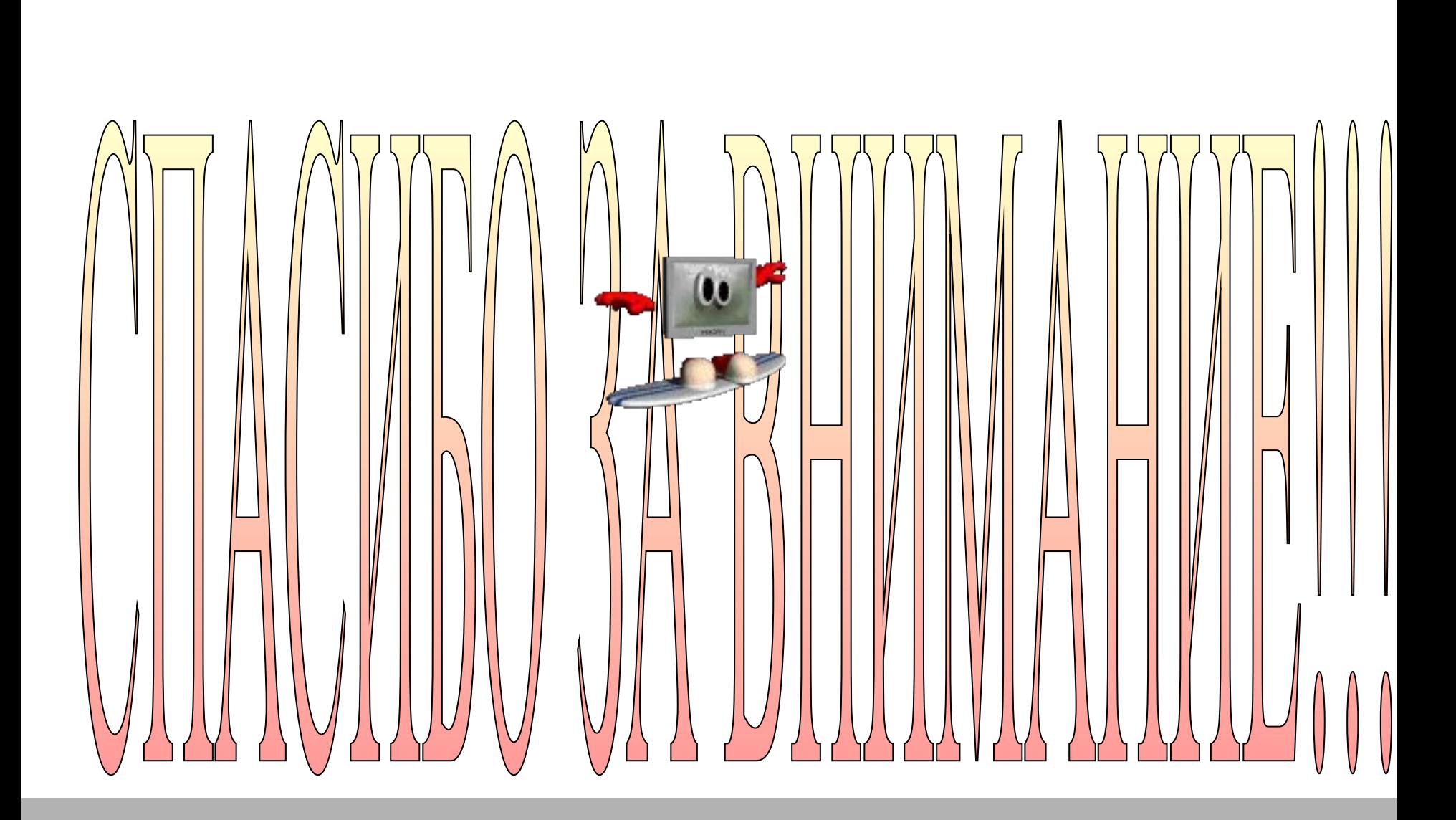